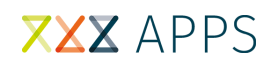

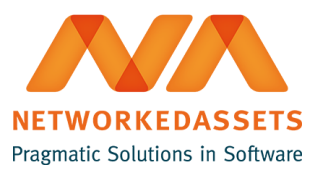

## **ATC - Administration Guide**

Installation and uninstallation is handled by Universal Plugin Manager.

To fully remove all the plugins in the bundle:

1. Go to Universal Plugin Manager

2. Uninstall ATC

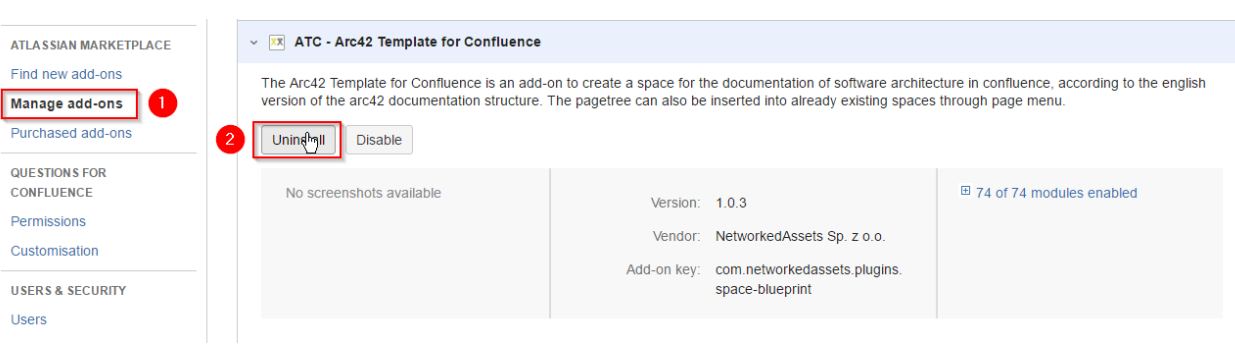